## **Photoshop 2021 (Version 22.2) Download free Registration Code Licence Key For PC 2023**

Installing Adobe Photoshop is relatively easy and can be done in a few simple steps. First, go to Adobe's website and select the version of Photoshop that you want to install. Once you have the download, open the file and follow the on-screen instructions. Once the installation is complete, you need to crack Adobe Photoshop. To do this, you need to download a crack for the version of Photoshop you want to use. Once you have the crack, open the file and follow the on-screen instructions to apply the crack. After the crack is applied, you can start using Adobe Photoshop. Be sure to back up your files since cracking software can be risky. With these simple steps, you can install and crack Adobe Photoshop.

## [LINK](http://lehmanbrotherbankruptcy.com/fins/meade/lipoma/markku/ZG93bmxvYWR8MmtpTjNSaE9IeDhNVFkzTWpVNU1qVTNOSHg4TWpVNU1IeDhLRTBwSUZkdmNtUndjbVZ6Y3lCYldFMU1VbEJESUZZeUlGQkVSbDA/UGhvdG9zaG9wIDIwMjEgKFZlcnNpb24gMjIuMikUGh.tpms/)

As these features are typically only available in Elements, I'm not sure why you need Photoshop, unless you want to experience artificial intelligence. I control all the magic inside my house or business, and I don't have anybody else doing it for me. I simply set camera settings, or I use my remote shutter release via my computer. One Product limitation I've found that I don't like is the layer float point. The majority of my photographs are single images at the time they are taken, and I really appreciate layers for organization. When I'm finished editing an image in Photoshop, I then create a new layer and I can easily add the layer to the end of the stack and separate them one from the other. This is really convenient and makes me stick to the program. Snap to grid is a pretty easy way to align the image precisely. You can choose if you want to snap to each individual grid, or you can simply select one of the grids on the right side and that's it. I really liked Lightroom. They caught up on it big time after I found it and I even used to be one of their customers. I wasn't sure whether I should upgrade the program when they came out with a new version. I thought it was an improved version of a somewhat already good program. Then I switched to Apple Photos and didn't use it again until several years later. Then I checked out the Adobe community forum and I learned that Adobes next major update in Lightroom was going to be much, much bigger than the one I had gotten the better of me years earlier. In the end, it's probably fair to say that I still regret trying out the new version. Necessity

really is the mother of invention, however, so I can't fault them for trying to be more successful. I haven't been using Lightroom for years and I believe that they made a good decisions making the switch to the new versions. The big downside to Lightroom is that it's impossible to scan photos to Lightroom. So I have to convert them to a digital file format first, and then use it in the fraction's program. I also think this means I have to do the same editing on the photos. I can take a completely new image to Photoshop, but since the RAW file is gone, I cannot import it. So I am usually just converting to JPEG and then do all the editing in Photoshop, which saves me some time. In which direction, however, I can't see. Even with the new plugins, which I think are there only because they are so much better, I'll also have to convert my RAW files.

## **Photoshop 2021 (Version 22.2) Download free Torrent With Licence Key 64 Bits 2022**

For most people, the number one reason for Photoshop use is image editing. There is no doubt you'd use it to color the screaming face over there. However, there are many other uses for Photoshop, and it has a lot of capabilities that some people may not need for their own work. In fact, you can make Photoshop do many things that you don't need. This is why, as a beginner, it's important to prioritize your needs. While Photoshop can be called the most popular image editing software in the world, it is just one of many options. There are many similar software programs like Photoshop and they all accomplish the same basic functions in very different ways. These other programs might be suitable if you just want to crop your photos, edit your photos, add an effect, or maybe even knock-off your design. Having too many things open at once is a common problem for tool users. For this reason, programmers often use 'tasks' inside of their programs. A task is simply a specific job inside of your program, and the problem is that they're designed to be self-sufficient. As a result, they don't ever really turn off until you close the program. When you save files, the task continues to run. If you close your task, the program will still be using your RAM and this can cause a memory crash. If you had opened a dozen friends videos, it would crash. Photoshop is a robust desktop application for designing visual content like web layouts, advertisements, logos, brochures, and various other visual

design projects. It is also an important tool for both amateurs and professionals in photography, video, and other areas. e3d0a04c9c

## **Photoshop 2021 (Version 22.2)With Licence Key With License Key [Mac/Win] {{ latest updaTe }} 2023**

While Photoshop has remained the industry standard in image editing for the last six decades, the feature-rich nature of its software has also made it the object of continuous efforts to be captured by the plug-in industry, focused on creating extensions or plugins that further incline the user-base to its newer versions. Subsequently, the number of such Photoshop plugins has also grown significantly. Adobe Photoshop contains an abundance of features, which have been added over the course of the product lineage, with the latest version of Photoshop CS6 including almost 2000 features. The future of Photoshop rests on the shoulders of the new team at Adobe, which is working to find ways to shift the focus of development to the interest of users and startups, and thereby make the reaching of these goals a reality. The future of Photoshop looks bright, with the introduction of tablet taking its course and with the above mentioned reboot of 3D tooling, it is very likely that we will get to see many interesting developments in the near future. Continue reading Adobe Photoshop Features ... The biggest thing you're going to see when you first install Adobe Photoshop CC is an interface overhaul that changes some of the convention of the graphics programs in recent years. For instance, you'll find a new, vibrant color palette, which provides brighter, higher contrast, more saturated colors instead of the dreary sometimes overly muted colors you find yourself with as a standard. Darker, older tones are here for the first time in Photoshop and they appear as a heavy incorrupted gray, which can sometimes be uncomfortable. You'll also find that certain features are separated from the main menus and they are now located in a drop down panel. This approach shouldn't be unfamiliar to anyone who's played around with the Windows 8 interface.

download adobe photoshop software for free download adobe photoshop setup file free download adobe photoshop styles free download font adobe photoshop free download full version adobe photoshop free download adobe photoshop full version free download adobe photoshop for pc windows 7 free download adobe photoshop for windows 8 free download adobe photoshop for windows 11 free where to download adobe photoshop free

More and more IT companies are opting for Adobe Photoshop, not just because it is a very powerful application but also because of its user-friendly and elegant UI. With an extensive toolkit, casual users can easily set up the Photoshop UI. There are no complicated settings and steps to do while using the application. **Adobe –** Adobe is one of the most famed companies in the world. Being the leader in the over-the-top editing software, Photoshop is the best option for photo editing and design. Photoshop can be used to repair a damaged photo, enhance the photo, convert a normal photo into a stunning portrait, and even create a customized photo from scratch. Photoshop is one of the best applications for the photo editing and photo processing. It also helps in perfecting photos with all the features of a photo editing software. There are several excellent photo editing tools available in Photoshop for photo editing and creating various types of photos. You can use all the tools in order with ease. Photoshop is a very powerful and advanced image editing tool, which has been designed especially for photo editing and image editing. It is important to use the right software for the right job to get the best work out of it. If you use Photoshop for professional proofing, then you have to have a good experience with Photoshop. The most popular tool in Adobe Photoshop is the Photoshop Filter. It does a wonderful job in fixing images with several tools. With the help of Photoshop filter, you can easily change the colors, remove anything from the image and let the image be part of the background. The best thing you can do with Photoshop is to add the frame around the image to turn it into an interesting image.

With all of these features, Adobe made sure to listen to its customers. So, the company is making changes based on telemetry to improve user experience and make the workflow easier than ever. To begin with, mobile app users are getting several quick go-to options: Quick Fix, Enhance Tone, and More Merge. Photoshop's new brush engine takes advantage of the hardware and GPU capabilities of the device you are on. This is how your brush behaves, styles, and size is determined. Adobe has also updated the brush engine, so Photoshop displays a rich selection of options to help you perform transformations and master a wide range of editing tasks with a variety of ideas. You can explore these in numerous ways, from the Grid View options to the Inspector and from the original Selection tab to the Artboard. They are all present to help you learn Photoshop faster and easier. The Photoshop Actions feature allows you to automate the repeated tasks that you perform every day in Photoshop, such as creating a high-quality retouching in just a few clicks.

Actions are now available for both Photoshop and Photoshop Elements software. When you open a new document, you can choose to add a new document Action, similar to a new template. These can be used by all the users on the same computer. To begin with, you'll get 50 actions, and new ones will be added as time goes by based on surge in the community's usage of the action. Photoshop also features a Retouching Action panel (Action > Retouching > Action Panel). With this option, you can quickly apply Photoshop effects, such as a blur, colorize, gradient, and even a sketch or drawing to an image, at the click of a button. In addition, you can create your own actions and make them available to others! As of now, there are about 50 actions available for you to choose from, such as a Pop Art Multi-Mask action, Edge-Vents action, Play Brush, and one for that report-card cover photo. To learn more about Retouching Actions, read Future Considerations #309.

<https://soundcloud.com/wieminddharpen1987/keygen-civil-3d-2015-activation> <https://soundcloud.com/shmaleavaldf/winfeed-2-8-full-cracked> <https://soundcloud.com/giumakimwahq/ayelen-princesita-10hotmailcom> <https://soundcloud.com/malulihaldad/cricketlggstyloh634firmwareandroid511-12> <https://soundcloud.com/trammibyrcho1979/descargar-libro-de-ginecologia-goril> <https://soundcloud.com/siyaosbeitr/wave-arts-power-suite-keygen> <https://soundcloud.com/olyaeiaract/andre-rieu-live-in-brazil-2012-torrent> <https://soundcloud.com/gayrariti1978/meat-log-mountain>

The foundational and essential part of any photo editing tool is where the tool saves the final output of the photo editing process. In Photoshop CC, you can witness several image editing options where you can edit images in a variety ways. Moreover, you can use both touch and mouse activity in a similar way. The ability to create video editors using Photoshop. Photoshop Importer now lets you import video edits to Photoshop in Windows and macOS, including web video and Adobe Premiere Pro After Effects CS6 files. Also included in this update, Adobe Drone, which can turn photos into videos, is now powered by Adobe Sensei in Photoshop. To create your own drone-related video, check out this tutorial on how to edit the video on Premiere after the export! The ability to you create and share slideshows and slideshows using Simple Sync, which is now powered by Adobe Sensei. The slideshows created by the tools can synchronize to all your devices, and you can create playlists, share them with your friends and edit them on all your devices without having to rerender the project. You are now able to synchronize colors and styles in Photoshop and Photoshop Elements with Creative Cloud, and some of the

featured artwork has been upgraded to new, more relevant content. These updates can be viewed on the updates for both Photoshop and Photoshop Elements. Adobe's Lightroom has recently received a new feature update, which adds new markers that help you manage your images in the RAW format. Since Lightroom is part of the Adobe Creative Cloud, you'll be able to access these new tools using the default tab, which now comes with new and improved presets and tutorials.

[http://couponhost.net/2023/01/02/photoshop-cc-2015-version-16-download-free-keygen-full-version-2](http://couponhost.net/2023/01/02/photoshop-cc-2015-version-16-download-free-keygen-full-version-2023/) [023/](http://couponhost.net/2023/01/02/photoshop-cc-2015-version-16-download-free-keygen-full-version-2023/) [https://rednails.store/adobe-photoshop-2021-version-22-4-2-download-free-license-keygen-x64-updat](https://rednails.store/adobe-photoshop-2021-version-22-4-2-download-free-license-keygen-x64-update-2023/) [e-2023/](https://rednails.store/adobe-photoshop-2021-version-22-4-2-download-free-license-keygen-x64-update-2023/) <https://slab-bit.com/photoshop-2022-version-23-0-2-serial-key-win/> [https://nordsiding.com/photoshop-cs5-download-activation-key-licence-key-win-mac-3264bit-last-rele](https://nordsiding.com/photoshop-cs5-download-activation-key-licence-key-win-mac-3264bit-last-release-2023/) [ase-2023/](https://nordsiding.com/photoshop-cs5-download-activation-key-licence-key-win-mac-3264bit-last-release-2023/) [http://climabuild.com/download-dry-brush-photoshop-\\_\\_link\\_\\_/](http://climabuild.com/download-dry-brush-photoshop-__link__/) <https://supermoto.online/wp-content/uploads/2023/01/lauulal.pdf> <https://bakedenough.com/wp-content/uploads/2023/01/harcar.pdf> [https://www.be-art.pl/wp-content/uploads/2023/01/download-adobe-photoshop-2021-full-version-torr](https://www.be-art.pl/wp-content/uploads/2023/01/download-adobe-photoshop-2021-full-version-torrent-activation-code-64-bits-new-2022.pdf) [ent-activation-code-64-bits-new-2022.pdf](https://www.be-art.pl/wp-content/uploads/2023/01/download-adobe-photoshop-2021-full-version-torrent-activation-code-64-bits-new-2022.pdf) <https://bettingsportsreview.com/photoshop-cs6-activation-for-pc-updated-2022/> [https://thecryptobee.com/download-adobe-photoshop-cs6-free-registration-code-keygen-updated-202](https://thecryptobee.com/download-adobe-photoshop-cs6-free-registration-code-keygen-updated-2022/) [2/](https://thecryptobee.com/download-adobe-photoshop-cs6-free-registration-code-keygen-updated-2022/) <https://benzact.org/wp-content/uploads/2023/01/ensbeth.pdf> [https://sugaringspb.ru/download-free-photoshop-2022-version-23-1-full-version-for-mac-and-windows](https://sugaringspb.ru/download-free-photoshop-2022-version-23-1-full-version-for-mac-and-windows-2023/) [-2023/](https://sugaringspb.ru/download-free-photoshop-2022-version-23-1-full-version-for-mac-and-windows-2023/) [https://seecurrents.com/wp-content/uploads/2023/01/Download-free-Adobe-Photoshop-CC-2019-CRA](https://seecurrents.com/wp-content/uploads/2023/01/Download-free-Adobe-Photoshop-CC-2019-CRACK-Registration-Code-For-Mac-and-Windows-64-Bits-.pdf) [CK-Registration-Code-For-Mac-and-Windows-64-Bits-.pdf](https://seecurrents.com/wp-content/uploads/2023/01/Download-free-Adobe-Photoshop-CC-2019-CRACK-Registration-Code-For-Mac-and-Windows-64-Bits-.pdf) <https://www.buriramguru.com/wp-content/uploads/2023/01/motwar.pdf> <https://chessjunkies.net/how-to-download-photoshop-for-free-windows-8-top/> <http://www.americacredithelp.com/?p=1> [https://schweigert.ninja/wp-content/uploads/2023/01/Adobe-Photoshop-2021-Version-222-Download-f](https://schweigert.ninja/wp-content/uploads/2023/01/Adobe-Photoshop-2021-Version-222-Download-free-With-Serial-Key-Product-Key-For-Windows-20.pdf) [ree-With-Serial-Key-Product-Key-For-Windows-20.pdf](https://schweigert.ninja/wp-content/uploads/2023/01/Adobe-Photoshop-2021-Version-222-Download-free-With-Serial-Key-Product-Key-For-Windows-20.pdf) [https://scala-z.de/wp-content/uploads/2023/01/Adobe-Photoshop-CC-License-Key-Full-WIN-MAC-326](https://scala-z.de/wp-content/uploads/2023/01/Adobe-Photoshop-CC-License-Key-Full-WIN-MAC-3264bit-2023.pdf) [4bit-2023.pdf](https://scala-z.de/wp-content/uploads/2023/01/Adobe-Photoshop-CC-License-Key-Full-WIN-MAC-3264bit-2023.pdf) <https://utrava.com/wp-content/uploads/2023/01/senzak.pdf> <https://cityrealtyfinder.com/2023/01/02/how-to-download-photoshop-for-free-cracked/> <https://frameofmindink.com/wp-content/uploads/2023/01/eledona.pdf> <http://wetfishmedia.com/?p=7357> [https://kedaigifts.com/wp-content/uploads/2023/01/Photoshop\\_2022\\_Version\\_2311-1.pdf](https://kedaigifts.com/wp-content/uploads/2023/01/Photoshop_2022_Version_2311-1.pdf) <http://mysleepanddreams.com/?p=40516> <https://1004kshop.net/wp-content/uploads/2023/01/genosabr.pdf> <https://katrinsteck.de/photoshop-2021-version-22-3-activation-with-key-2023/> <https://whoautos.com/wp-content/uploads/2023/01/bourzimo.pdf> <https://kidzshare.com/wp-content/uploads/2023/01/delagree.pdf> <https://eqsport.biz/photoshop-cs6-download-free-with-license-key-2023/> <https://autko.nl/2023/01/free-download-brush-photoshop-water-best/>

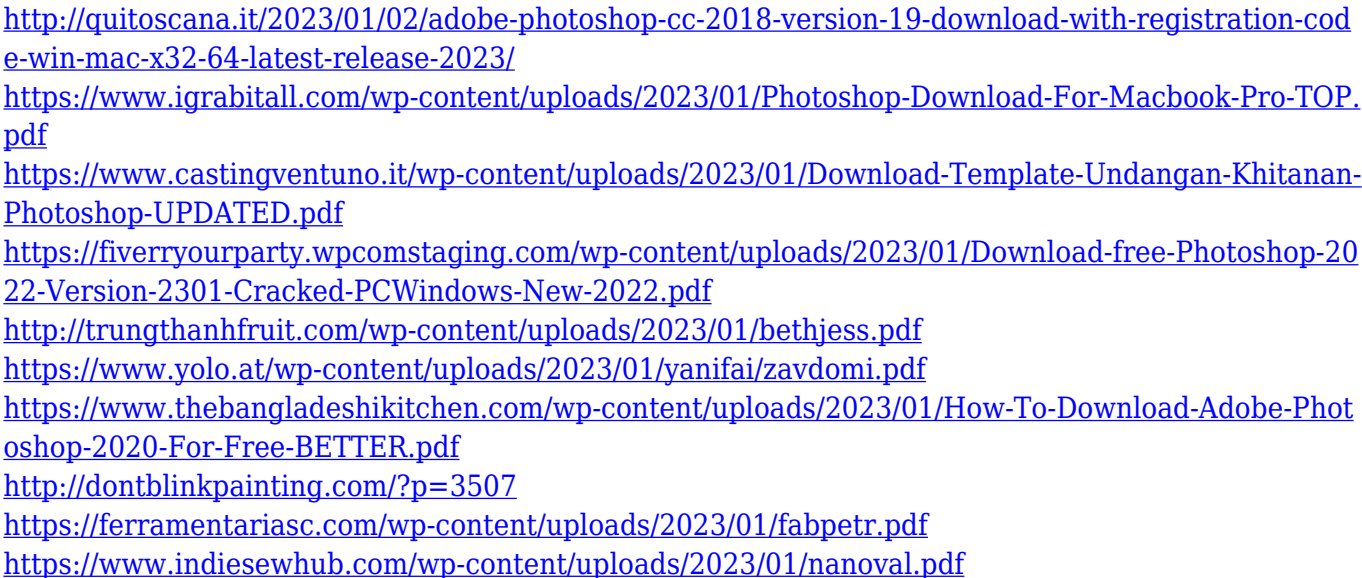

For those who want an easy way to automate steps in their workflow involving photos and pixels, Aperture is a great choice. The software focuses on sharpening photos in a streamlined manner, but it can handle photo editing and batch processing operations. It also achieves these goals with a sleek interface. Artists can use the feature set in Adobe Photoshop to create artwork in a variety of styles. The software is filled with useful tools for drawing complex vector graphics, photo editing, and automating repetitive tasks. However, PS features are more pricy than those in Adobe's Lightroom software. The new Elements dark room is the ideal place to get started with editing photos. Highly customizable, the software includes lots of neat tools for removing items and adjusting color, texture, and saturation. It also allows you to apply creative effects and add filters, which you can layer and explore independently. Photoshop is one of the most versatile photo editors available. It's great for casual users who want to create images easily and for professionals who need to get creative with their images. It's not the best choice for beginners, though, as the software's learning curve is steep. GIMP is a free alternative to Adobe Photoshop and Adobe Elements. It's less of a full-fledged photo editing app than Photoshop is, opting instead for a featureoriented workflow. It can apply cool effects and filters to your photos, but a less experienced user may have to struggle to get the most out of it.